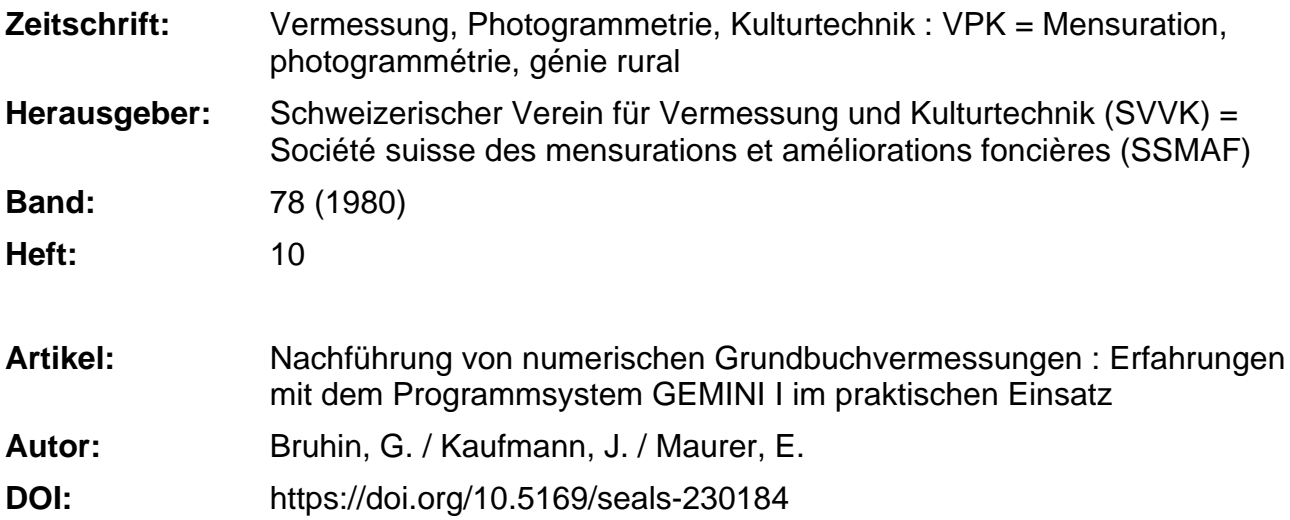

#### **Nutzungsbedingungen**

Die ETH-Bibliothek ist die Anbieterin der digitalisierten Zeitschriften. Sie besitzt keine Urheberrechte an den Zeitschriften und ist nicht verantwortlich für deren Inhalte. Die Rechte liegen in der Regel bei den Herausgebern beziehungsweise den externen Rechteinhabern. [Siehe Rechtliche Hinweise.](https://www.e-periodica.ch/digbib/about3?lang=de)

# **Conditions d'utilisation**

L'ETH Library est le fournisseur des revues numérisées. Elle ne détient aucun droit d'auteur sur les revues et n'est pas responsable de leur contenu. En règle générale, les droits sont détenus par les éditeurs ou les détenteurs de droits externes. [Voir Informations légales.](https://www.e-periodica.ch/digbib/about3?lang=fr)

# **Terms of use**

The ETH Library is the provider of the digitised journals. It does not own any copyrights to the journals and is not responsible for their content. The rights usually lie with the publishers or the external rights holders. [See Legal notice.](https://www.e-periodica.ch/digbib/about3?lang=en)

**Download PDF:** 30.01.2025

**ETH-Bibliothek Zürich, E-Periodica, https://www.e-periodica.ch**

# Nachführung von numerischen Grundbuchvermessungen

Erfahrungen mit dem Programmsystem GEMINI I im praktischen Einsatz

G. Bruhin, J. Kaufmann, E. Maurer

Der Einsatz datenbankorientierter Programmsysteme für die Nachführung von Grundbuchvermessungen hat für das Geometerbüro sowohl technische als auch organisatorische Auswirkungen. Bereits in der Phase der Systemevaluation sind langfristige Überlegungen zu berücksichtigen. Der trieb solcher Systeme eröffnet neue technische Möglichkeiten, erfordert aber auch organisatorische Umstellungen und Anpassungen. Die Erfahrungen in zwei Geometerbüros zeigen, dass anspruchsvolle EDV-Systeme erfolgreich eingeführt und eingesetzt werden können und dass der Schritt in Richtung Grundstücks-Informationssystem neue Perspekfür die Tätigkeit des Geometers zum Inhalt haben kann.

La mise en œuvre, dans la mensuration cadastrale, de systèmes de programmes basés sur des banques de données, a pour le bureau de géomètre des conséquences aussi bien techniques que d'organisation. Déjà dans la phase d'évaluation de systèmes faut-il tenir compte de considérations à long terme. L'exploitation de tels systèmes offre de nouvelles possibilités techniques, mais requiert aussi des changements et des adaptations dans l'organisation. Les expériences faites avec deux bureaux de géomètre montrent que des systèmes de traitement électronique des données peuvent être introduits et mis en place avec succès, et que le pas effectué en direction d'un système d'information parcellaire peut contenir de nouvelles perspectives en ce qui concerne l'activité du géomètre.

## 1. Einleitung

Die numerischen Vermessungswerke der Gemeinden Hinwil und Oetwil a. d. Limmat werden seit zwei Jahren mit dem Programmsystem GEMINI <sup>I</sup> nachgeführt.

Dieser Bericht will die technischen und organisatorischen Erfahrungen sowie die Auswirkungen, welche sich für das Geometerbüro aus der Anwendung von Datenbanksystemen ergeben, aufzeigen. Auf eine Beschreibung des Programmsystems wird bewusst verzichtet, da die wesentlichen Aspekte im

Bericht der SVVK - Automatisationskommission über EDV-Konzepte in der Parzellarvermessung (VPK 12/79) behandelt wurden.

Es sollten statt dessen die Überlegungen, die zur Evaluation des Systems und zu den erforderlichen Installationen führten, dargestellt werden. Möglichkeiten und Auswirkungen des Systemeinsatzes werden an praktischen Beispielen gezeigt.

Als erste Massnahme nach dem schluss der Neuvermessung wurden die numerischen Daten, wie Punktnum-

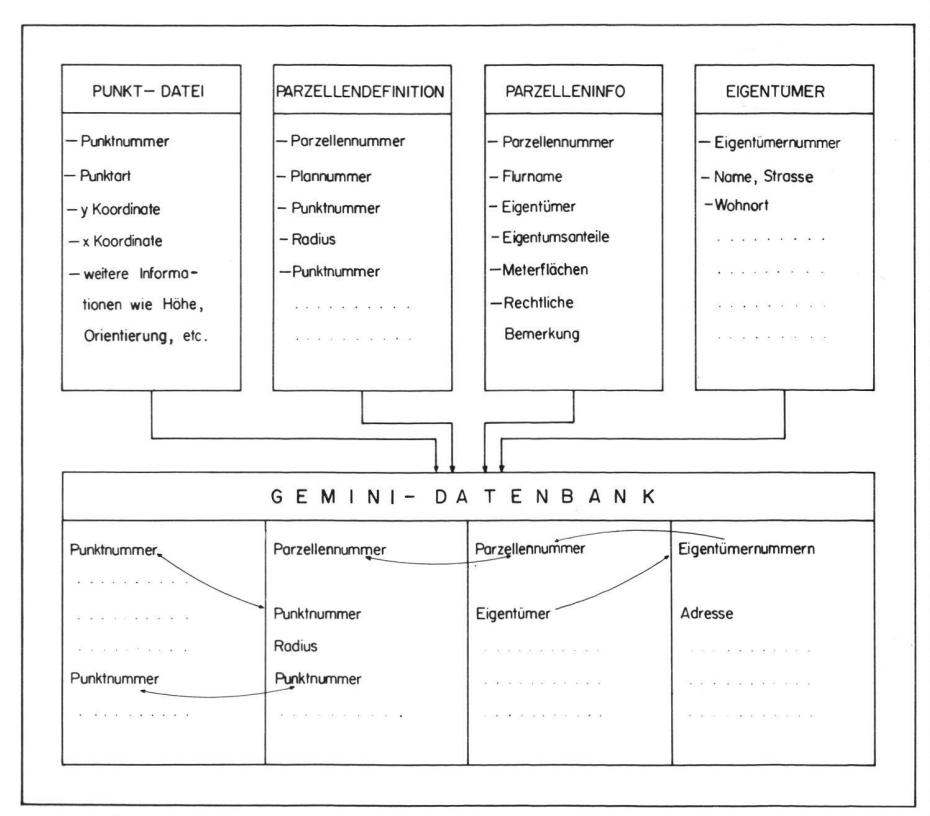

Abb. <sup>1</sup> Überführung der Daten in die GEMINI-Datenbank und deren Verknüpfung

#### 2. Evaluation 2.1 Ausgangslage

den

Die Ausgangslage war für die beiden, vor der Entscheidung stehenden Büros, etwa gleich. Von fertiggestellten EDV-Neuvermessungen lagen die numerisch gespeicherten Punktdateien, mit den im PAVER-System berechneten Koordinaten der Fix-, Grenz- und Situationspunkte in numerischer Form gespeichert, vor. Die Flächen- und Registerdateien mit den Definitionen der Grenzlinien und den Parzellen- und Eigentümerinformationen waren ebenfalls numerisch bearbeitet und gespeichert worden. Alle Daten waren kontrolliert und fehlerfrei.

mern, Punkt-Koordinaten, Grenzlinien und die Registerinformationen in die GEMINI-Datenbank überführt und

Die Nachführung dieser Datenbanken, welche zur Zeit auf einem Rechner UNIVAC 1106 installiert sind, kann jederzeit vom Arbeitsplatz des Sachbe-

Mit Hilfe des Systems können neben der Nachführung von numerischen Grundbuchvermessungen auch schiedene andere Aufgaben, die sich dem Geometerbüro stellen, gelöst wer-

einander verknüpft (Abb. 1).

arbeiters aus erfolgen.

Die Erfahrung zeigt, dass die numerischen Dateien durch die Nachführung sehr rasch die Aktualität verlieren können. Es stellte sich die Frage, auf welche Art und Weise das numerische Datenmaterial nachgeführt werden sollte, um eine langfristige Erhaltung und Sicherstellung zu gewährleisten. Seitens des Kantons Zürich bestand damals nur die Vorschrift, dass die Punkt-Koordinaten numerisch nachzuführen seien.

# 2.2 Beurteilung der zukünftigen Entwicklung

Es ist zu erwarten, dass die Daten der Parzellarvermessung die Grundlage für Mehrzweckkataster und Landinformationssysteme werden, und dass in diesen Bereichen die EDV intensiv eingesetzt wird. Diese Erkenntnis führte zum Entscheid, das gesamte Datenmaterial numerisch nachzuführen, damit spätere kostspielige Wiederaufbereitungsarbeiten vermieden werden können. Dieser Entscheid beinhaltet folgende Konsequenzen:

- Parallel zu den klassischen Bestandteilen, wie Plänen, Registern und Tabellen der Grundbuchvermessung, muss das numerische Datenmaterial nachgeführt werden.
- An die Sicherheit müssen für alle numerischen Daten die gleichen Anforderungen gestellt werden wie für die übrigen Bestandteile des Vermessungswerkes.

- Die Aktualität des numerischen Vermessungswerkes muss während lan-Zeit gewährleistet sein.

#### 2.3 Überlegungen im Geometerbüro 2.3.1 Zur Homogenität der numerischen Daten

Die Nachführungsarbeiten erfolgen in der Regel kurzfristig, in relativ kleinen Einzelaufträgen. Dies bedeutet für das Geometerbüro, dass der Zugriff auf alle numerischen Daten möglichst einfach und jederzeit vom Arbeitsplatz aus gewährleistet sein muss. Die Häufigkeit der Arbeiten mit den teilweise kurzen Lieferfristen bedingen oft den Einsatz von verschiedenen Mitarbeitern am gleichen Operat. Die Gefahr, dass dabei inhomogene Daten entstehen, wird dadurch zwangsläufig grösser.

Diese Erscheinung ist von den klassischen Werken her bekannt. Ein Maximum an Kontrollen muss deshalb im Interesse der Qualitätserhaltung eines

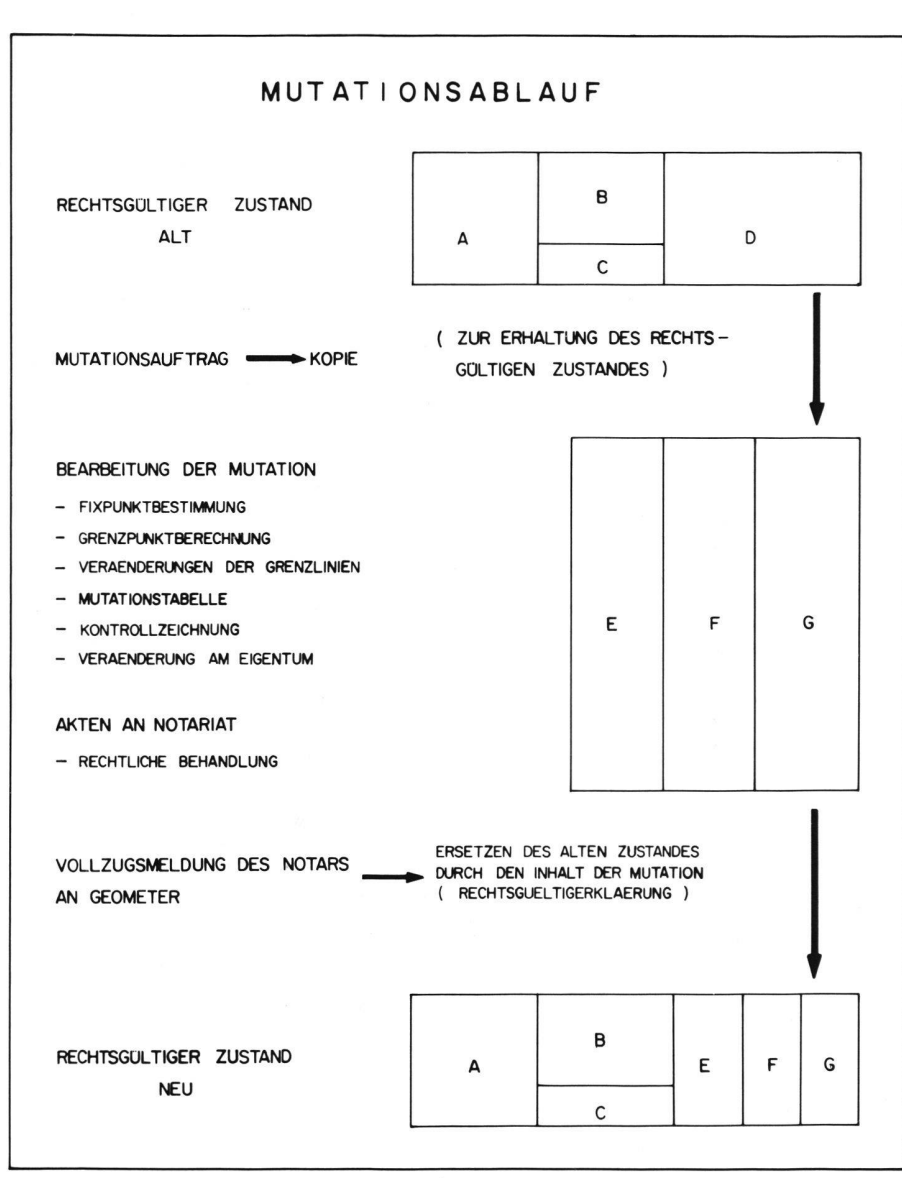

Abb. 2 Technische und Rechnerische Aspekte im Mutationsablauf

numerischen Vermessungswerkes ausgesetzt werden. Diese sind wenn möglich durch das EDV-Nachführungssystem auszuführen.

# 2.3.2 Zur Sicherstellung der Daten

Die Sicherstellung der numerischen Daten ist für das Geometerbüro ein besonderes Problem. Die Datenmenge ist beträchtlich, wenn alle numerischen Daten einer Neuvermessung aufbewahrt und nachgeführt werden sollen. Die Datenträger sind mehrfach zu führen und auch zu verwalten. Der administrative und finanzielle Aufwand kann damit sehr gross werden.

# 2.3.3 Zur rechtlichen Sicherheit des Nachführungssystems

Bei der Nachführung der numerischen Daten müssen nicht nur geometrische Aspekte berücksichtigt werden. Die Mutationen werden geometrisch bearbeitet, bevor sie Rechtskraft erlangen (Abb. 2).

Erst nach der grundbuchamtlichen Behandlung werden sie, teils nach Jahren, rechtsgültig. Damit das numerische Werk in jedem Bereich aktuell bleibt, ist auch die rechtliche Zulässigkeit der Nachführungsoperationen zu überprüfen.

# 2.3.4 Zur Schulung der Mitarbeiter

Für die Arbeiten mit numerischen Daten und EDV-Hilfsmitteln muss das Persogeschult werden. Trotzdem können Probleme auftreten, insbesondere wenn Mitarbeiter nur sporadisch mit numerischen Daten arbeiten. Eine dauernde Unterstützung bei der Systembenützung ist im Interesse einer kontinuierlichen Nachführungsarbeit anzustreben.

# 2.3.5 Zur Weiterentwicklung

Schliesslich stellt sich das Problem der Weiterentwicklung im EDV-Sektor. Die Hardware entwickelt sich ausgesprochen schnell. Die Nachführung ist aber eine nicht befristete, dauernde Aufgabe. Sie darf durch die Hardware-Entwicklung nicht behindert oder sogar unterbrochen werden.

# 2.4 Anforderungen an das System

Die unter 2.3 aufgeführten Überlegungen können zu folgenden Anforderungen an das EDV-System, mit welchem die Nachführung durchgeführt werden soll, zusammengefasst werden:

- Zugriff auf das gesamte numerische Datenmaterial vom Arbeitsplatz des Benützers aus jederzeit möglich
- Maximale Kontrollen der Daten und Arbeitsabläufe durch das EDV-System
- Berücksichtigung der rechtlichen Aspekte
- Datenverwaltung und Datensicherung mit minimalem administrativem und finanziellem Aufwand

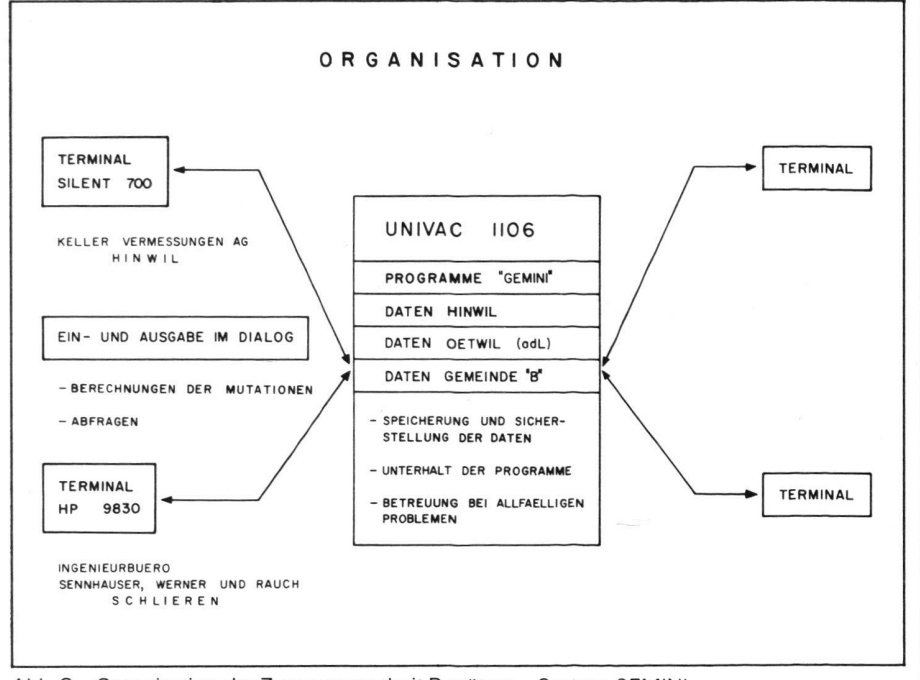

Abb. 3 Organisation der Zusammenarbeit Benützer - System GEMINI

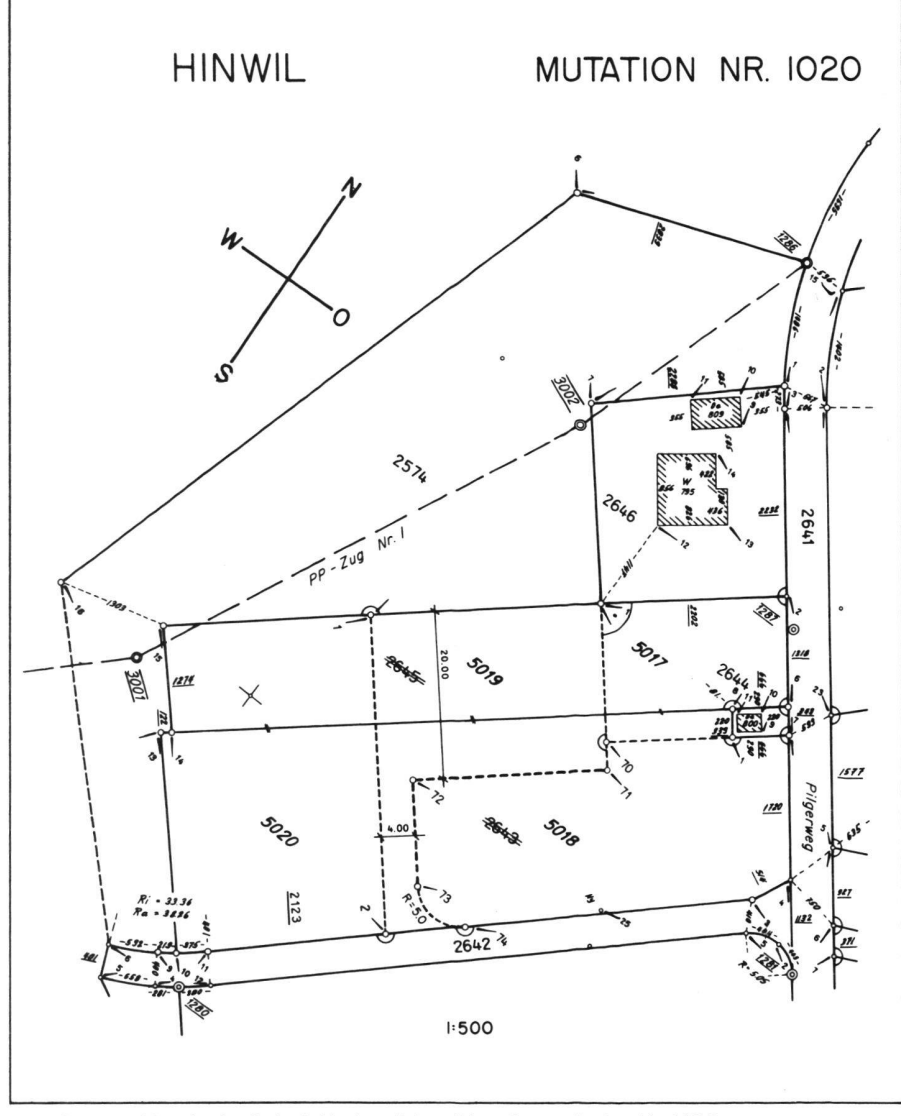

Handriss der im Beispiel behandelten Mutationsaufgabe, Nr. 1020  $A$ <sub>b</sub> $A$ 

- Überwachung des Systems und Beratung des Benützers durch EDVund Vermessungsfachleute
- Einfache und benützerfreundliche Handhabung des Systems
- Weiterentwicklungen in Richtung Mehrzweckkataster möglich
- Unabhängigkeit von der Hardwareentwicklung.

# 2.5 Systemwahl

Auf Grund dieser Anforderungen wurde das EDV-Nachführungssystem GEMI-NI I gewählt. Dieses war zu diesem Zeitpunkt das einzige System, das die gestellten Anforderungen weitgehend erfüllen konnte.

Das Nachführungssystem GEMINI I erlaubt vom Arbeitsplatz aus den direkten Zugriff auf alle numerischen Daten einer Gemeinde. Durch die Verknüpfung aller Daten ist die Durchführung eines Maximums an Kontrollen gegeben, so dass homogene Resultate gewährleistet sind. Die rechtlichen Aspekte sind konsequent berücksichtigt. Der Benützer wird von der Datenverwaltung und Datensicherung weitgehend entlastet. Mit geringen Investitionen kann am System teilgenommen werden. Da das Programmsystem vom Software-Hersteller betreut wird, ist eine dauernde Beratung im Betrieb vorhanden und eine Weiterentwicklung in Zusammenarbeit mit den Benützern möglich. Die Programme sind in einer höheren Programmierungssprache geschrieben und somit auch mit neueren Computermodellen kompatibel. Das Risiko eines Systemwechels infolge der Hardware-Entwicklung ist dadurch sehr gering.

# 2.6 Installationen

Bei der Benützung des Programmsystems GEMINI I kann die bestehende Struktur mit Bearbeitung der Vermessungsaufgaben im eigenen Betrieb, am eigenen Arbeitsplatz beibehalten werden. Am Arbeitsplatz des Bearbeiters wird ein Terminal installiert. Die Organisation ist aus Abbildung 3 ersichtlich.

Die Art des Terminals reicht vom einfachsten Ein- und Ausgabegerät, z.B. Silent 700 bei Keller Vermessungen AG, Hinwil, bis zu intelligenten Terminals, z.B. HP 9830 bei Sennhauser, Werner und Rauch, Schlieren.

Die Kosten dieser Installationen bewegen sich dementsprechend zwischen ca. Fr. 4000.- und ca. Fr. 50000.-. Dazu kommt in allen Fällen die Miete des Modems von der PTT mit Fr. 91.35 pro Monat.

# 3. Beispiele

3.1 Durchführung einer Mutation

3.1.1 Aufgabestellung

Die Aufgabestellung für das in der Folge gezeigte Beispiel ist aus Abbildung 4 ersichtlich.

Die Parzelle Nr. 5020 wird durch Feldaufnahmen bestimmt. Die weiteren Parzellen sind nach Angaben des Auftraggebers im Büro zu berechnen.

3.1.2 Bereitstellung des Programmsystems und der Datenbank

- Telefonische Verbindungsaufnahme mit dem Computer
- Aufruf des Programmsystems
- Aufruf der Datenbank.

3.1.3 Bearbeitung der Mutation Nr. 1020

#### Eröffnen

NEUMUT/1020/NORMAL/28,3,1980/ MUTATION BOSSIKON/< DEFPER/2643/2645/< Definieren des Mutationsperimeters ler in der Mutation zu verändernden Parzellen. Diese werden dadurch in die Mutation einbezogen.

#### Neupunktberechnungen für Feldaufnahmen

PZUG/1/GLH/1279000-P.3001000-P, 3002000-P.1286000-P/< Eingabe der Polygonzugsdefinition

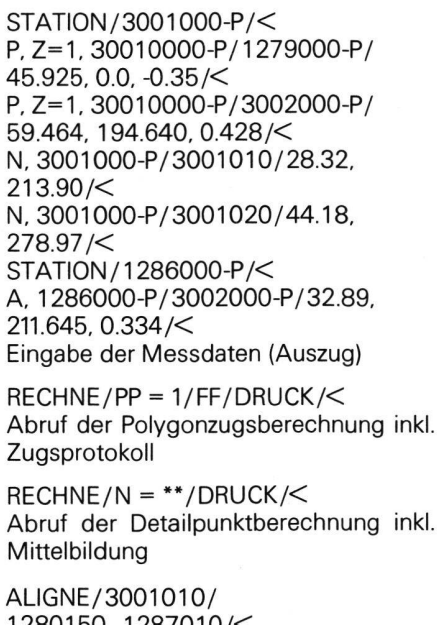

1280150"1287010/< Einrechnen des auf dem Felde einvisier-Neupunktes in die bestehende Grenze

KM/1280110/3001020/21.23/<  $RECHNE/K = **/DRUCK/K$ Eingabe der Kontrollmasse und Berechder Kontrollmassvergleiche.

Neupunktberechnungen für Büromutation SCHNITT/1287010, F=S,1287020/ 1280150. P=20.0,1287010/ 1281710/< AZIMUT/1287010/1280150/  $AZ/0.0/<$ SCHNITT/1281710.AAZ/3001020. P=4.0.3001010/1281720/<

Berechnung der Neupunkte (Auszug) gemäss den gestellten Bedingungen: rechter Winkel bei Pkt.Nr. 1287/1, Parzellenbreite 20.0 m, Erschliessung der Parzelle Kat.Nr. 5019 durch Weg, Breite 4.0 m, Einlenkerradius  $R = 5.0$  m.

POLAB/1281000-P/1280000-P/ 1281700, 1281710, 1281720/< Berechnung der polaren Absteckungsder im Büro bestimmten Neupunkte.

# Ändern der Parzellendefinition

PUNLIN/Parz.Nr./Pkt.Nr./< Einsetzen der neuen Grenzpunkte in die bestehenden Grenzlinien am Perimeterrand.

Der Eintrag in die Grenzliniendefinition der Nachbarparzelle, welche nicht in den Mutationsperimeter miteinbezogen werden muss, erfolgt dabei automa-<br>tisch.

VERPAR/2643,2645/\*1 /< Löschen der wegfallenden alten Grenze

Vereinigen der beiden alten Parzellen zu einer Hilfsparzelle

TEIPAR/\*1/5017,\*1/1281010, 1281700,1287010/< TEIPAR/\*1 /5018,\*1 /1281740, R=5.0,1281730,1281720,1281710, 1281700/< TEIPAR/\*1 /5019,5020/3001020. 3001010/< Abtrennen der neuen Parzellen einzeln von der Hilfsparzelle, durch Angabe des neuen Grenzverlaufs.

# **Mutationstabelle**

MUTTAB/F=A/S=2/<

Nachdem das System die Kontrollen der Punkte und Grenzlinien durchgeführt und akzeptiert hat, kann die Mutationstabelle erstellt werden (Abb. 5).

Die notwendigen Schnittpunkte und die Abschnittflächen alter-neuer Bestand werden vom Programmsystem automatisch ermittelt.

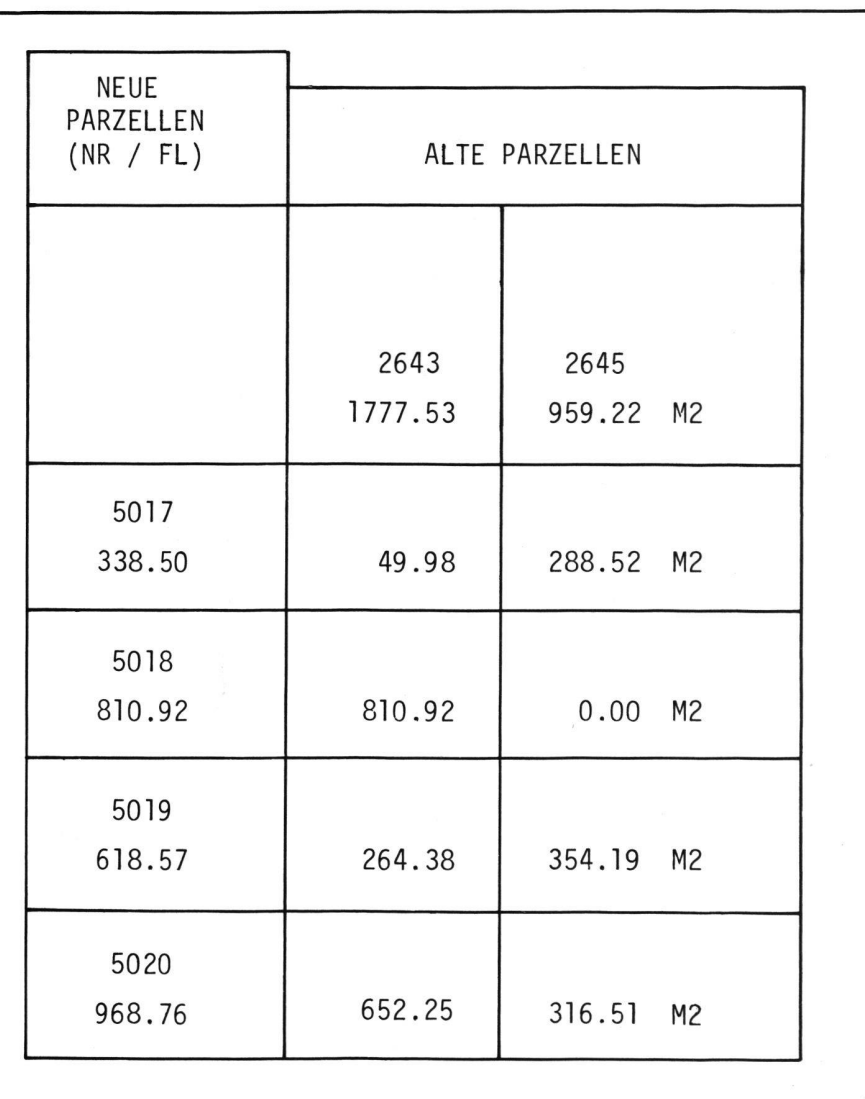

Abb. 5 Automatisch erstellte Mutationstabelle der Mutation Nr. 1020

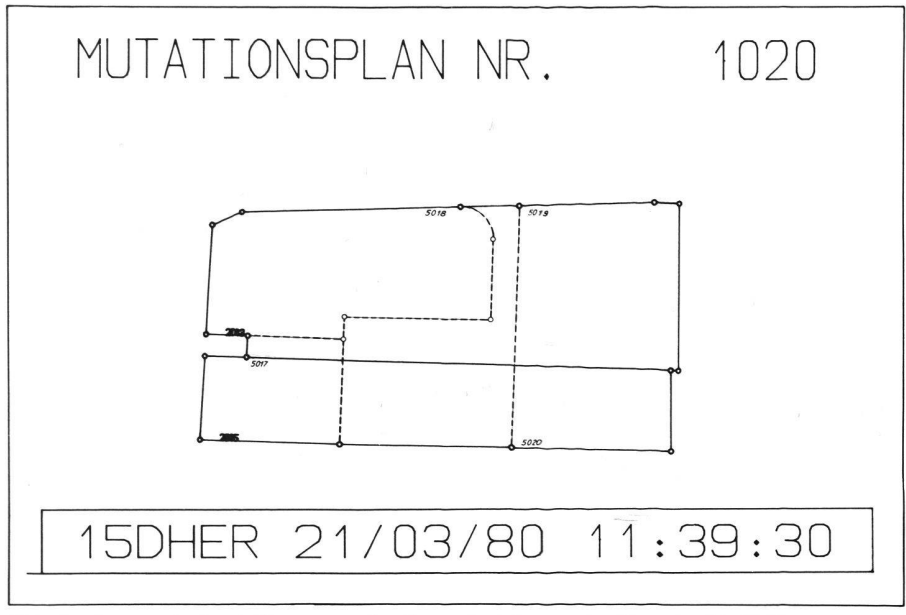

Abb. 6 Automatisch mit Plotter erstellte Kontrollzeichnung der Mutation Nr. 1020

## Kontrollzeichnung

MACHKON /1:500/<

Die Aufbereitung der notwendigen Daten für das Erstellen der Kontrollzeichnung wird vom Terminal aus aktiviert. Die Kontrollzeichnung wird auf einem Plotter im Rechenzentrum zweifarbig, alter Bestand  $=$  schwarz, neuer Bestand rot, ausgezeichnet und per Post zugestellt. Falls ein Plotter im Büro zur Verfügung steht, erfolgt die Ausgabe direkt auf diesem (Abb. 6).

## Nachführen der Registerinformationen DFLUR/5020/BOSSIKON/< DPLAN/5020/57/<

DKUFL/5020/13//< Definition der Parzelleninformationen

und Kulturflächen der neuen Parzellen.

# DZUO/5020/E=800/<

Definiton der Eigentumszuordnungen der neuen Parzellen.

DADR/800/1/MEIER-NAEF HANS ;< DADR/800/2/AUSTR. 15 ;< DADR/800/4/8000 ZUERICH ;< DFORM/800/N/<

Definition der Eigentümeradressen und der Eigentumsform ( $N = Normal$ , G =  $G$ esamteigentum,  $S = Stockwerkeigen$ tum).

Nach der Bearbeitung der Register werden die notwendigen Kontrollen ausgelöst. Wenn diese in Ordnung sind, ist der Registerteil abgeschlossen.

#### 3.1.4 Vorläufiger Abschluss der **Mutation** KONOK/<

Der vorläufige Abschluss der Mutation erfolgt mit der Meldung an das System, dass die Kontrollzeichnung in Ordnung ist.

In der Datenbank sind nun der rechtsgültige Zustand sowie die Daten der getrennt abrufbar. Zu diesem Zeitpunkt werden die Mutations-Akten an das Notariat zur rechtlichen Behandlung überwiesen (vgl. Abb. 2).

Die neuen Parzellen der Mutation könfür den Aufbau einer weiteren Mutation verwendet werden.

3.1.5 Endgültiger Abschluss der Mutation

RECHTSG/<

Der endgültige Abschluss der Mutation erfolgt mit der Meldung an das System, dass die Mutation im Grundbuchamt rechtlich vollzogen ist (vgl. Abb. 2).

Die gespeicherten Mutationsdaten werden im rechtsgültigen Zustand in die Datenbank integriert. Daten, die nach Abschluss der Mutation nicht mehr benötigt werden (z.B. Befehle für die Punktberechnungen), werden gelöscht.

#### 3.2 Durchführung einer absteckung im numerischen Kataster 3.2.1 Aufgabestellung

Es ist im Grundstück Kat. Nr. 170 eine neue Baute abzustecken. Das Gebäude soll tangential zur Baulinie stehen und muss beim Punkt \*110 einen Grenzabstand von 5.0 m aufweisen (Abb. 7).

# 3.2.2 Bearbeitung

Der Ablauf der Bearbeitung geht aus Abb. 8 hervor, in welcher der Dialog mit dem System im Original, ergänzt durch Kommentare, dargestellt ist. Die seingaben sind durch ein Minus-Zeichen (-), die Antworten des Systems mit einem Plus-Zeichen (+) gekennzeichnet. Im Speziellen ist zu beachten, dass bei der Verwendung des Typs<br>PROBIER-Mutation das Grundstück PROBIER-Mutation das Kat. Nr. 170 für eine Weiterverarbeitung nicht gesperrt wird. Das Grundstück bleibt für eine reguläre Mutation vom Typ NORMAL verfügbar.

# 3.3 Bearbeitung von Quartierplänen

Wird die in der Verordnung über den Quartierplan im Kanton Zürich vorgeschriebene Mitarbeit des Nachführungsgeometers mit den wesentlichen Merkmalen des Programmsystems verglichen, so kann festgestellt werden, dass das Programmsystem auf die Bearbeitung von Quartierplänen direkt anwendbar ist (Abb. 9).

Aus der Sicht des Geometers stellen wesentliche Bestandteile des Quartierplanverfahrens eine spezifische Mutationsform dar.

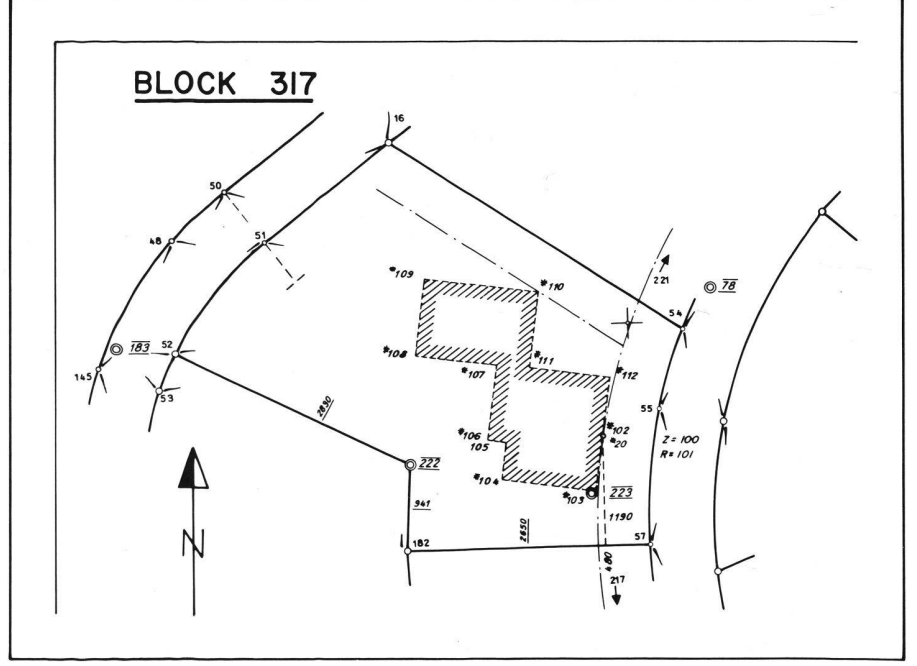

Mutation gespeichert und jederzeit Abb. 7 Handriss der im Beispiel behandelten Bauabsteckungsaufgabe

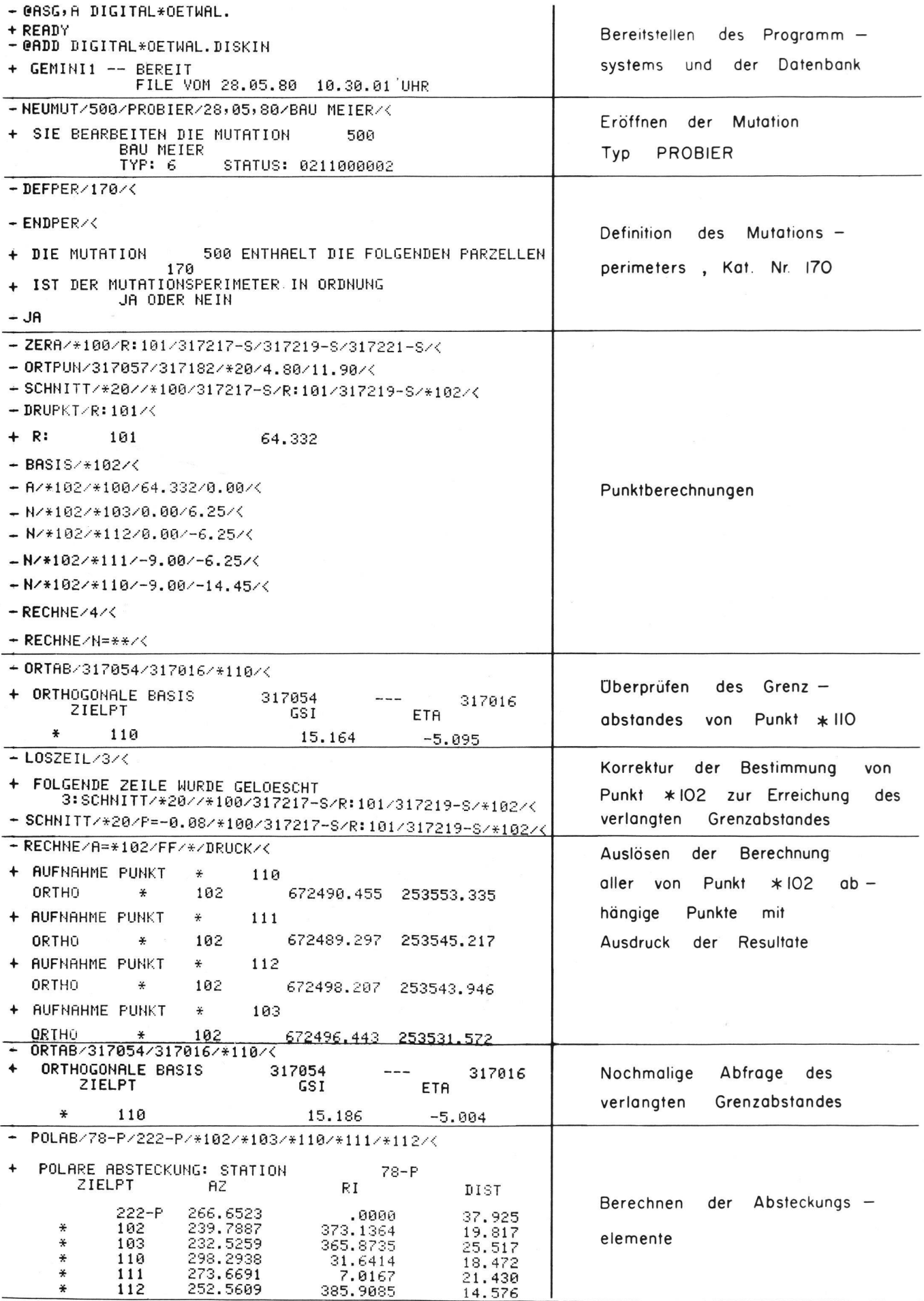

Abb. 8 Ablauf des Dialogs Benützer - System bei der Bearbeitung der Bauabsteckungsaufgabe

Vermessung, Photogrammetrie, Kulturtechnik 10/80

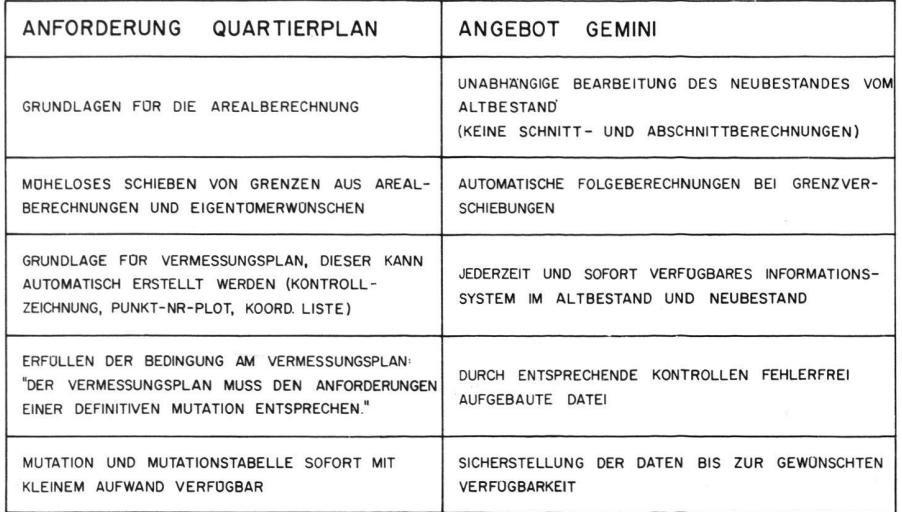

Abb. 9 Darstellung der Anwendungsmöglichkeiten von GEMINI <sup>I</sup> im Quartierplan-Verfahren

# 4. Auswirkungen für das Geometerbüro

Die ersten Erfahrungen mit dem Betrieb des Programmsystems GEMINI <sup>I</sup> bei der Nachführung von numerischen Vermessungswerken ergeben für das Geometerbüro folgende Auswirkungen: Der Nachführungsgeometer verfügt zu jeder Zeit über die gesamte Datenbank. Obwohl sich die Daten nicht im eigenen Betrieb befinden, besteht keine schränkung für deren Benützung, sowohl für Nachführungs- und Konstruktionsaufgaben als auch für alle Abfragen. Da die Daten immer vollständig und aktuell sind, können Auskünfte rasch und sicher mit Hilfe des Systems erteilt werden. Aufwendiges Suchen in Registern und Büchern fällt weg.

Die gut ausgebauten Kontrollen erfordern eine sorgfältige Vorbereitung der Arbeiten. Feldarbeiten werden zu ginn konzipiert und organisiert, da das System Fehldispositionen unerbittlich aufdeckt und die Richtigstellung langt. Dadurch werden die Arbeiten effektiver, und der Aufwand sowohl für Feld- wie für Büroarbeiten wird vermindert.

Die korrekte Behandlung der rechtli-Aspekte erlaubt die konsequente Bearbeitung der Mutation im Rahmen des Informationssystems. Alle technischen Arbeiten im Punkt- und Linienbereich werden mit dem System vorbereitet, ohne dass der rechtsgültige Zustand verletzt wird. Sämtliche Operationen können vollständig durchgeführt und anschliessend die Resultate in die Pläne übertragen werden. Das System bildet nicht nur den geometrischen Inhalt des Planes ab, sondern jede Information, welche das System liefert, ist auch rechtlich relevant. Dies bedeutet, dass der Benützer ein echtes Grundstücks-Informationssystem in zug auf das Grundeigentum bewirtschaftet. Diese Tatsache hat zwangsläufig zu Kontakten mit den betroffenen Notaren geführt, die ein reges Interesse an diesem Informationssystem bekunden.

Die rechtlichen Aspekte spielen auch in der Behandlung von Quartierplanverfahren eine wichtige Rolle. Mit Hilfe des Systems kann die technische Bearbeitung von Quartierplänen so ausgeführt werden, dass die Resultate direkt für den rechtlichen Vollzug verwendet werden können. Der Vollzug, das heisst die Überführung des Planes in den gültigen Zustand, ist dann eine einfache Operation, welche wenig Aufwand verursacht. Der Geometer wird in sem Bereich konkurrenzfähiger, was bei mehreren Beispielen bewiesen werden konnte. Da er das Grundstücksinformationssystem betreibt und verwaltet. muss er in jedem Fall berücksichtigt werden. Der Nachführungsgeometer wird zum Verwalter der raumbezogenen Informationen und hat dadurch gegenüber seinen Konkurrenten eine privilegierte Position. In einem Teilbereich ist somit der Effekt, den man von der Einrichtung von Landinformationssystemen erwartet, bereits realisiert.

Die Inbetriebnahme des Systems erfordert einen minimalen Aufwand. Die Arbeit mit dem System ist mit vernünftigem Aufwand erlernbar.

Ein wichtiger Vorteil ist die integrierte Datensicherung und Datenverwaltung. Die Delegation der Datenverwaltung an das System entlastet den Benutzer. Er ist sicher, immer mit den aktuellen Daten zu arbeiten, ohne dass er selber aufwendige Kontrolleinrichtungen ausserhalb des Systems führen muss. Die Datensicherung, welche in Form eines Dreigenerationensystems aufgebaut ist, belastet den Benützer ebenfalls nicht. Die Daten sind im Rechenzentrum gelagert und werden von diesem waltet und versichert.

# 5. Ausblicke

Die erfolgreiche Anwendung des grammsystems hat zu folgenden weiteren Anwendungsbereichen von GEMI-NI I geführt:

- Numerisch aufbereitete Vermessungen, sei es durch Neuvermessung oder Katastererneuerung, bieten sich für die Nachführung mit GEMINI <sup>I</sup> an. Viele graphische Vermessungswerke lassen sich aber aus verschiedenen Gründen nicht in einer vernünftigen Zeitspanne durch eine umfassende Katastererneuerung in numerische Form überführen.

In Zusammenarbeit mit dem Ersteller wurde in der Zwischenzeit das grammsystem im Hinblick auf die Anwendung bei partiellen Katastererneuerungen angepasst. Dabei werden die Grenzpunkte und Grenzlinien mittels Digimeter abgegriffen, digitalisiert und als «provisorische» Daten in die GEMINI-Datenbank aufgenom-Auf dieser Basis erfolgt die numerische Bearbeitung der tionen. Damit entstehen allmählich im Rahmen der Mutationen definitive Daten.

- In Zusammenarbeit mit den Tischcomputer-Herstellern wird die Möglichkeit des Daten-Transfers zwischen Datenbank und Tischcomputer im Bereich der Punkte untersucht.
- Weitere Gedanken gehen in Richtung der Anwendung im Bereich Mehrzweckkataster und Landinformationssysteme. Die weiteren Informationen des Grundbuchplaninhaltes, Gebäudelinien, Kulturgrenzlinien, Achsen usw., sollen numerisch erfasst und gespeichert werden. In der Folge wäre das automatische Zeichnen des gesamten Grundbuchplaninhaltes realisierbar.

### 6. Schiussbemerkungen

Mit dem vorliegenden Bericht haben wir eine Möglichkeit beschrieben, wie numerisch aufbereitete Vermessungswerke im Hinblick auf Mehrzweckkataster und Landinformationssysteme umfassend nachgeführt, sichergestellt, verwaltet und aktuell gehalten werden können.

Die Erfahrungen zeigen, dass der Einsatz von anspruchsvollen EDV-Systemen im Geometerbüro mit Erfolg realisiert werden kann. Mit dem Schritt in Richtung Grundstücksinformationssystem hat sich das Verständnis und Vertrauen zwischen Gemeinde, Grundbuchämtern und Vermessungsbüros vertieft.

Adresse der Verfasser:

G. Bruhin, Ingenieurbüro Sennhauser, Werner und Rauch, CH-8952 Schlieren; J. Kaufmann, Institut für Geodäsie und Photogrammetrie, ETH-Hönggerberg, CH-8093 Zürich: E. Maurer, Keller Vermessungen AG, CH-8340 Hinwil.